# **Transparent Assessment Framework**

Arni Magnusson **Colin Millar** 

**ICES DIG** 22 May 2017

http://taf.ices.dk

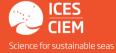

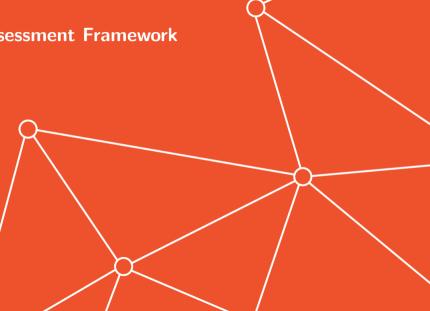

### Aim

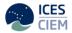

To implement a framework to organize user workflow so that data, methods, and results used in ICES assessments, are easy to find and rerun later with new data.

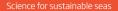

# Objectives

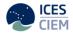

TAF is designed to be:

- Encapsulated: entire pathway from input DBs to SAG (and other assessment outputs) in one system
- Quality controlled: data and results can be traced to sources, scripts are organised and well structured, values can be checked
- Repeatable: data preparation and assessment workflow is recorded and can be run
- Transparent: anyone can browse all aspects on the web

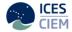

- ▶ High quality science: online, peer-reviewed, reproducible
- Improved time efficiency and reduced workload on EGs
- Much more open and structured than current workflow

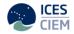

# System workflow

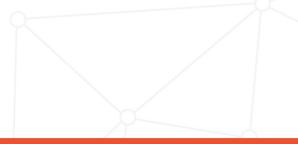

### Core workflow

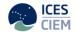

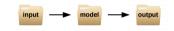

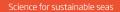

Scripts

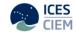

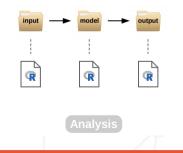

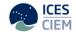

# ICES assessments (input, model, output) are currently archived on Sharepoint. How is that different from TAF?

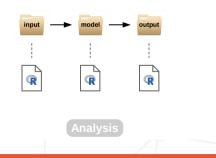

### Assessment on Sharepoint:

may not exist

may not run

may contain partial/confusing information

is inaccessible for many clients and the public

unclear where data came from unclear how data were preprocessed

may be different from final advice

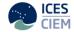

# Assessment in TAF:

guaranteed to exist guaranteed to run contains the final model run, in a standard structured format

open for anyone to browse online

first step explicitly downloads from data sources and preprocesses the data

last step uploads results to SAG for final advice sheet

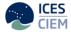

Core

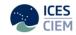

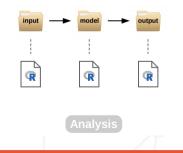

# Complete pathway

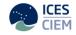

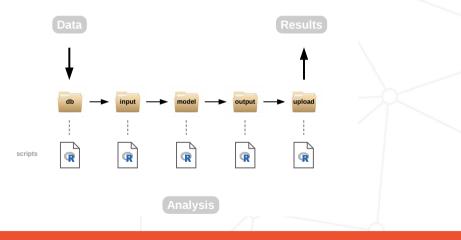

TAF

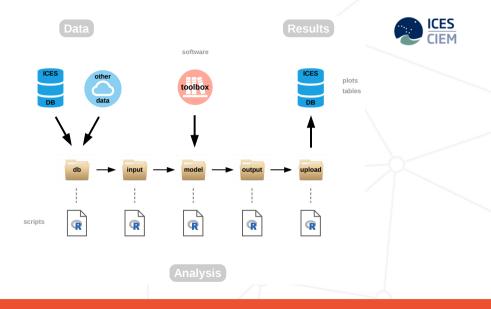

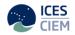

# User interface

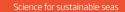

# Web user interface

(design outline)

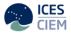

Open taf.ices.dk in a web browser

Browse (everything is open) or log in to modify/run assessments

- Stock mode

upload, edit, save, run

- Boss mode

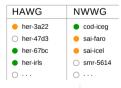

Download any dataset into R using read.csv

### TRANSPARENT ASSESSMENT FRAMEWORK (TAF)

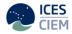

### View Assessment Code

|   | StockKeyLabel                  | rjm-347d                         | Year   | 2015                                    | Script Name  | model.R        | Submit |  |
|---|--------------------------------|----------------------------------|--------|-----------------------------------------|--------------|----------------|--------|--|
|   | Success! Suc                   | cess with: https://raw.gith      | ubusei | rcontent.com/ices-taf/201               | 5_rjm-347d/m | aster/model.R. |        |  |
| C | ode                            |                                  |        |                                         |              |                |        |  |
|   | Click to show                  | /hide code"                      |        |                                         |              |                |        |  |
| 4 | # Run analysi                  |                                  |        |                                         |              |                |        |  |
|   | # Before: inp<br># After: dls  | ut.RData (input)<br>.txt (model) |        |                                         |              |                |        |  |
|   | ibrary(icesAd<br>ibrary(icesTA |                                  |        |                                         |              |                |        |  |
|   | kdir("model")                  |                                  |        |                                         |              |                |        |  |
|   | # Get data<br>.oad("input/in   | put.RData")                      |        |                                         |              |                |        |  |
| i |                                |                                  |        | Five year period from n<br>ndex, i1=i1) | -6 to n-2    |                |        |  |
| w | rite.dls(dls,                  | "model/dls.txt")                 |        |                                         |              |                |        |  |
|   |                                |                                  |        |                                         |              |                |        |  |

# TAF (web) services

### **GET** data services

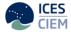

run get and run TAF code on an ICES server and harvest results code view/download code used in the assessment data view/download data files used in the assessment results view/download results files plots view/download plots (if submitted)

**POST** data services

non-ices-data data / models not currently in ICES system

| O Code                         |                   |                                                                                                    |                            |
|--------------------------------|-------------------|----------------------------------------------------------------------------------------------------|----------------------------|
| <> Code                        | ① Issues ⑧        | Pull requests 0 Projects 0                                                                                |                            |
| North Sea o                    | :od               |                                                                                                    |                            |
|                                | @ 21 commits      | 1 branch                                                                                                  |                            |
| Branch: mast                   | er • New pull r   | request                                                                                                   |                            |
| 🛐 arnima-                      | github Add report | R - custom tables for report                                                                              |                            |
| 🖹 all.R                        |                   | Use library(X) rather than require                                                                        | (X.)                       |
| 🖹 clean.R                      |                   | Get all.R and clean.R to work with                                                                        | n pl                       |
| ■ db.R                         |                   | Add catch_sop.csv and *_full.csv                                                                          | tabl                       |
| [[] 00.K                       |                   | Rename utilities.R -> utilities inp                                                                       |                            |
| input.R                        |                   | Rename ublittles.R -> ublittles_inp                                                                       |                            |
|                                |                   | Use library(X) rather than require                                                                        |                            |
| input.R                        |                   |                                                                                                    | (X, )                      |
| input.R                        |                   | Use library(X) rather than require                                                                        | (X.)<br>*6                 |
| input.R                        |                   | Use library(X) rather than require<br>Change column label from "+" to                                     | (X, )<br>*6<br>rep         |
| input.R<br>model.R<br>output.R |                   | Use library(X) rather than require<br>Change column label from "+" to<br>Add report.R - custom tables for | (X, i<br>*6<br>rep<br>tabl |

# TAF (web) services

**GET** data services

run get and run TAF code on an ICES server and harvest results code view/download code used in the assessment data view/download data files used in the assessment results view/download results files plots view/download plots (if submitted) tables view/download report tables (if submitted)

**POST** data services

non-ices-data data / models not currently in ICES system

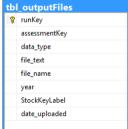

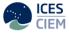

# TAF (web) services

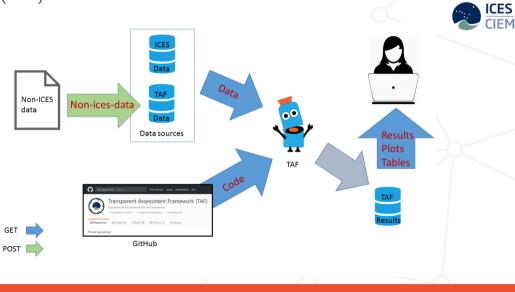

Follow ongoing development

taf.ices.dk

Main landing page

ices-taf.github.io

Technical overview and design comments

github.com/ices-taf

Stock assessment code (R scripts)

github.com/ices-taf/doc/projects/1 TAF development board

github.com/ices-taf/doc/issues

Users can post suggestions for future TAF development

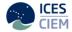

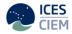

# Thanks!

colin.millar@ices.dk arni.magnusson@ices.dk

http://taf.ices.dk